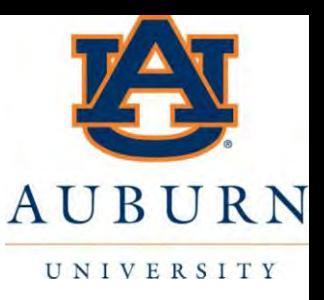

## Overview of GPS Pseudorange Derivation

MECH 5970/6970 Fundamentals of GPS

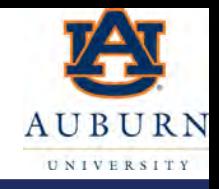

- We have seen how to calculate PVT from pseudorange (and doppler) measurements
- We are now developing tracking signals to match carrier and code phase
	- PLL
	- DLL
- The costas PLL will provide the navigation data bits
	- Provides the satellite ephemeris and almanac
	- Also used with the outputs of the PLL and DLL to form doppler and pseudoranges

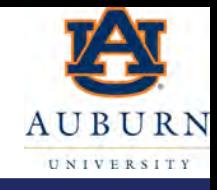

- The costas PLL loop has two branches to make it imune to data bit transitions
	- I (in-phase, i.e. the sine signal)
	- Q (quadrature, i.e, the cosine signal)
	- Discriminator (i.e. error calculation) is the 2 quadrant arctangent

$$
-\theta_{err} = \tan^{-1}\left(\frac{\sum Q}{\sum I}\right)
$$

- Data Bit Estimate =  $\pm \sum I$ 
	- Note that the costas PLL loop has an ambiguous solution
	- This means the data bits can be "inverted"

## Navigation Bits

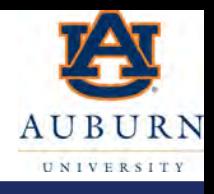

- Recall the navigation data bits are divided into 5 subframes.
	- Each subframe is 6 seconds
		- Each navigation bit is 20 ms
	- Each subframe is divided into 30 bit "words"
		- 10 words per subframe
	- 5 subframes provides all the data (ephemeris) for a single satellite
		- So all data is available in 30 seconds
	- 25 frames required for all of the navigation data (i.e. all of the almanac)
		- 12.5 minutes

## Navigation Bits

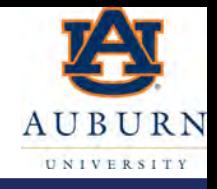

- Word 1 is called the TLM (telemetry)
	- First 8 bits are a preamble for synchronization
- Word 2 is the HOW (handover word)
	- First 17 bits (bits 31-47) are the GPS Time of Week (TOW) which corresponds to the time at the end of the subframe
- Word 3 of subframe #1 is GPS Week # (WN)
	- Bits 61-70 (of subframe #1).
	- This is the 10 MSB of TOW.

## Subframe 1 (from GPS ICD)

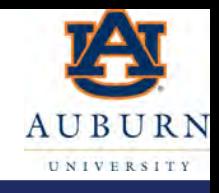

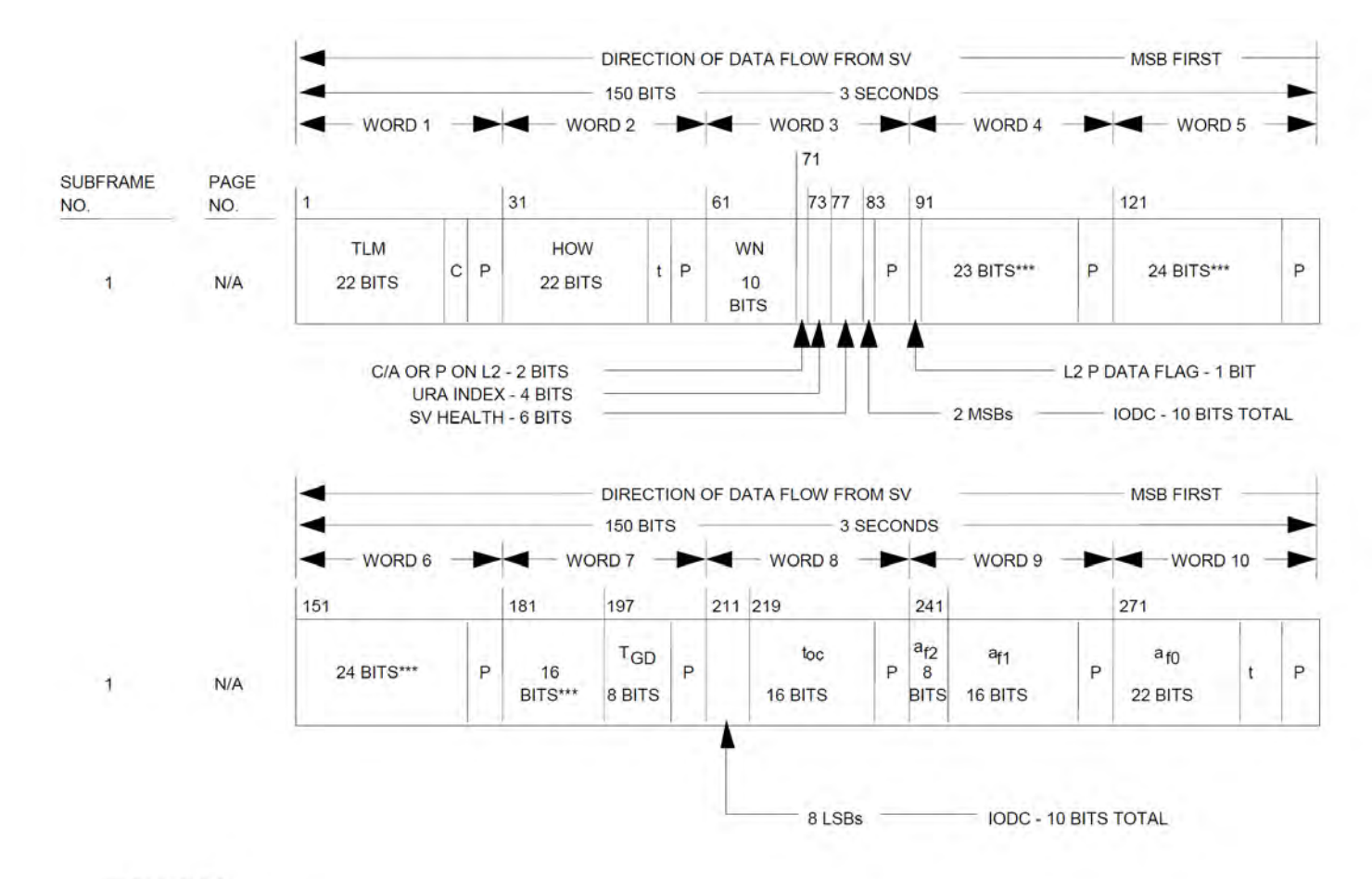

### \*\*\* RESERVED

 $P = 6$  PARITY BITS

t = 2 NONINFORMATION BEARING BITS USED FOR PARITY COMPUTATION (SEE PARAGRAPH 20.3.5)

C = TLM BITS 23 AND 24. BIT 23 IS THE INTEGRITY STATUS FLAG AND BIT 24 IS RESERVED

### Preamble

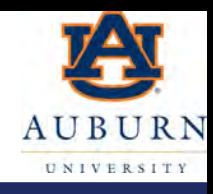

- The start of each subframe is an 8 bit preamble for synchronization
- Preamble: [1 -1 -1 -1 1 -1 1 1]
	- Must do 2 checks:
		- 1) Check for inverted bits: [-1 1 1 1 -1 1 -1 -1]
		- 2) Check that it is repeated in 6 seconds (300 bits).  $\triangleright$ This is to ensure that it was the preamble and not a coincidence of those 8 bits.

### Z-count

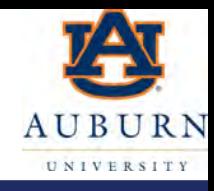

- The preamble is followed by the z-count.
- GPS time is stored as 29 bit z-count
	- The 10 MSB is week number (WN)
	- The 19 LSB is time of week (TOW) in 1.5 second increments
	- The 17 MSB of the 19 LSB TOW is in 6 second increments (i.e. length of the subframe)
	- This time corresponds to the end of the subframe (which is the start of the next subframe)
		- So the start of the subframe is the z-count TOW minus 6 seconds

## GPS time

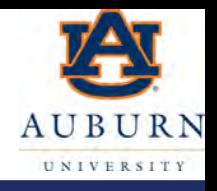

- Current time within in the week (i.e. TOW) is: tow\_z\_count\*1.5 (from last subframe) + number of bits in current subframe \* 20 ms + code\_cycles\*1 ms + code\_chips \* 1/1023 ms + fraction code\_chip \* 1/1023 ms
- Remember the navigation data only has the 17 MSB of the z\_count TOW
	- Handle in one of two ways:
		- a) [nav\_tow\_z\_count 0 0]\*1.5
		- b) (nav\_tow\_z\_count\*4)\*1.5=nav\_tow\_z\_count\*6

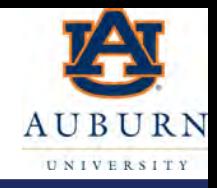

- Because of the clock uncertainty, exact received time is not (initially) known.
- However, it's the relative ranges that are critical to determine user position
- Therefore, we can pick one SV as a starting point
	- Use closest SV (closest to zenith/overhead) or the one with the smallest code phase from the DLL
	- Assume a nominal time of flight of 70 ms
		- Beware of wrap across subframes

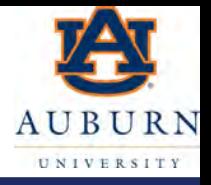

- Order the pseudoranges based on arrival time
	- Arrival time estimate comes from comparing the times for each SV from the DLL

$$
\rho_0 = c \times 0.7
$$
  
\n
$$
\rho_1 = \rho_0 + c \times (t_1 - t_0)
$$
  
\n
$$
\rho_2 = \rho_1 + c \times (t_2 - t_1)
$$

• Recall that within a data bit are 20 CA codes!

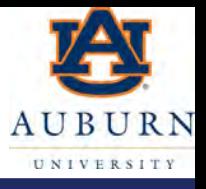

- Getting the pseudoranges is a bit of a bookkeeping exercise.
- You must either:
	- Determine the sample number for the start of the same subframe across all channels (SVs)
		- Longer pseudoranges means the start of the same subframe will be later in the sampled data
	- At the same sample point determine how far into the subframe each channel (SV) is
		- This is done by counting data bits into the subframe (from the start of the subframe) plus the number of code cycles plus the number of code chips

# DLL Book-keeping

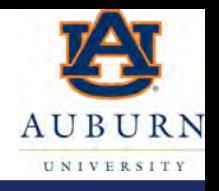

- Additionally, you must be careful that your integrate and dump occurs over full code cycles
	- This is to ensure there is no data bit transition in the middle of a DLL integrate.
	- So generally DLL integrate periods are in intervals of 1 ms increments up to a max of 20 ms
		- So 1 ms, 5 ms, 10 ms, or 20 ms are common.
		- Higher integration periods can be used (i.e. additional averaging) if or when the data bits are known.
- Therefore, you must monitor the code error and ensure your integration period occurs over samples of data that guarantee no data bit transition.
	- This is easiest if using 1 ms integration period (at least initially)